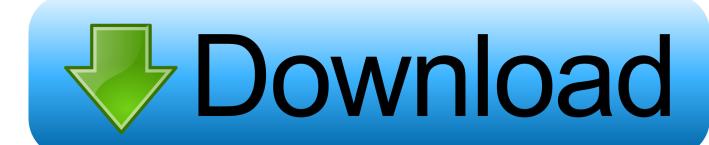

#### Mac Vhd Download

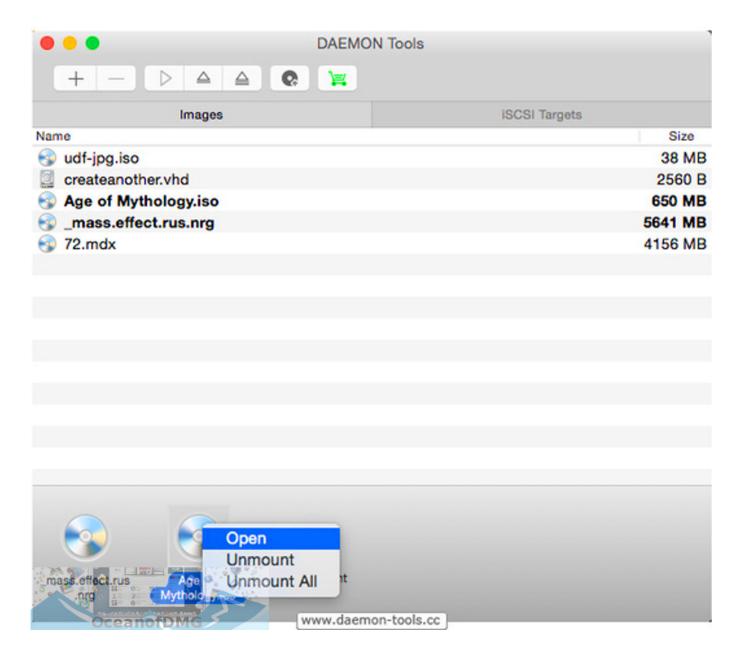

1/4

# Mac Vhd Download

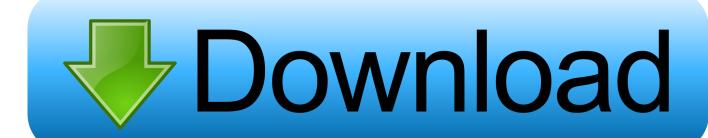

2/4

10YosemiteJune 201410 11El CapitanSeptember 30, 201510 12SierraJune 12, 201610 13High SierraJune 5, 2017 In this post, I will show you how to install the Mac OS on VirtualBox.

We don't want to upgrade your friend's Mac; we just need the downloaded files.

# Sony Vegas Free Serial Number

Apple announced the release of macOS 10 14 Beta 1 One of the outstanding features of macOS Mojave is the Night Mode (Dark Mode) feature.. Mac Os X Vhd DownloadMac Os X Vhd DownloadMac Os X Vhd DownloadGlobal Nav Open Menu Global Nav Close Menu; Apple; Shopping Bag +. 6v53 Detroit Service Manual

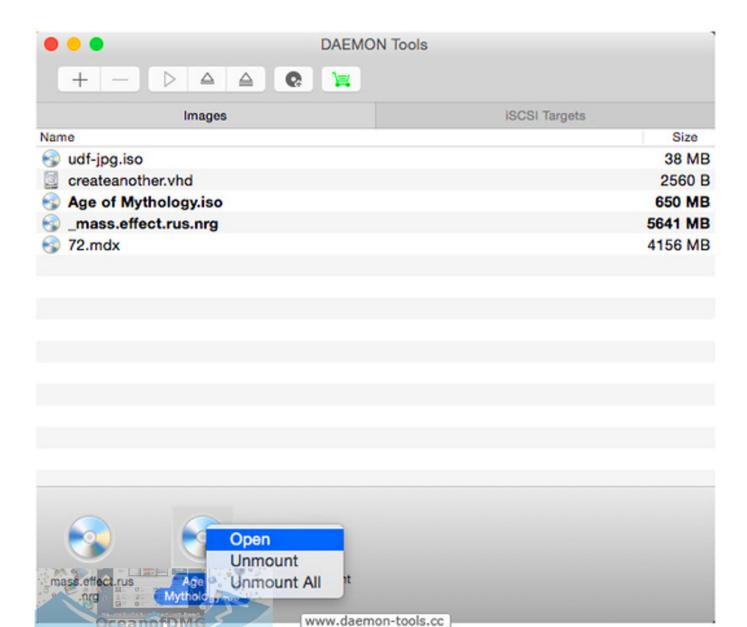

Adobe Premiere Pro Cc Plugins Free Download For Mac

#### Ms Office For Mac 64 Bit

Download Windows 10 and all the tools you need to build for Universal Windows apps for tablet, phone, PC, Windows IoT, or Xbox on the Universal Windows Platform or Windows applications for the desktop. Cheap Davidoff Cigarettes Online

### Dell Latitude E6400 Smart Card Reader Driver For Mac

First of all, please download an installer After finishing downloading, there is one file: Extract the file that you have just downloaded in a folder.. 2- Create Mac OS Virtual Machine On the VirtualBox, create a new virtual machine.. "When the process is done, the installer will launch—that's okay, just close it with Command+Q.. Fedora virtual machine (VMDK, VDI, VHD) images for Vmware and VirtualBox Download ready-to-use images and start using.. Grab your borrowed Mac, head to the Mac App Store, search for Sierra, and click "Download.. Mac OS operating systems need a large amount of RAM to work, You should provide it with about 4GB RAM.. OK, your Mac OS virtual machine has been created You can carry out other configurations for Mac OS, for example, Network configuration, specifying the quantity of Processors,. ae05505a44 Easy C Program For Insertion Sort

ae05505a44

pes sound file converter 1 8 exe free download for mac

4/4